# **Commission of the European Communities @** Joint Research Centre - Ispra ●

**Computing Centre Newsletter** 

# **November 1976 ONO 6**

## **Contents**

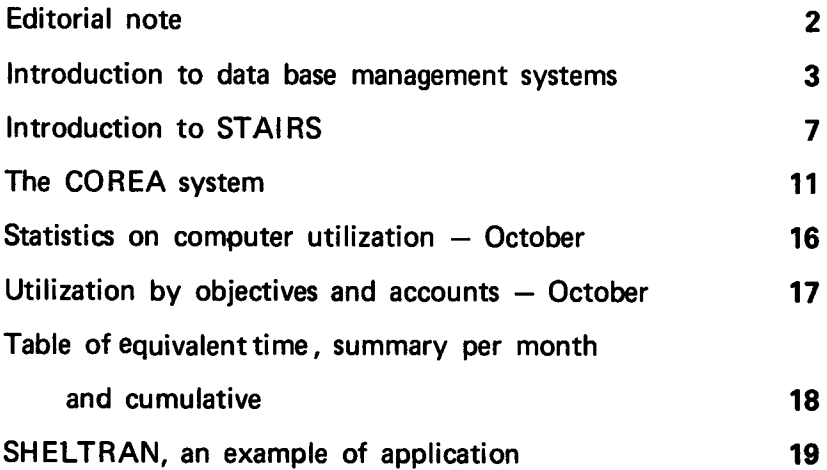

 $\overline{1}$ 

#### **Note of the Editor**

The present Newsletter will be published monthly except for August and December.

The Newsletter will include:

- · Developments, changes, uses of installations
- · Announcements, news and abstracts on initiatives and accomplishments.

The Editor thanks in advance those who will want to contribute to the Newsletter by sending articles in English or French to one of the following persons of the Editorial Board.

#### Note de la Rédaction

Le présent Bulletin sera publié mensuellement excepté durant les mois d'août et décembre.

Le Bulletin traitera des:

- · Développements, changements et emploi des installations
- · Avis, nouvelles et résumés concernant les initiatives et les réalisations.

La Rédaction remercie d'avance ceux qui voudront bien contribuer au Bulletin en envovant des articles en anglais ou francais à l'un des membres du Comité de Rédaction.

#### **Editorial Board / Comité de Rédaction**

S.R. Gabbai, D.G. Ispra H. de Wolde, C.C. Ispra C. Pigni, C.C. Ispra J. Pire, C.C. Ispra

Editor: Sylvia R. Gabbai Layout: Paul De Hoe Graphical and Printing Workshop, JRC Ispra

Acknowledgement should be given for their technical support to Mr. E. Eiselt, Mrs. M.G. Giaretta, Mrs. M. Van Andel, Mr. G. Clivio, A. Margnini, G. Zurlo

#### $2<sup>1</sup>$

#### lntroduction to Data Bae Management Systems

A. Borella, S. Capobianchi

#### Reasons for Choosing a DBMS

The necessity of collecting an ever greater quantity of information relating to the various fields of activity of the Centre (technical scientific, financial, personnel administration, etc.) to be placed at the disposal of the various users for processing in different ways in accordance with specific requirements, has led the lnformatics personnel to study and test some data processing systems for the construction and management of data banks (DBMS, Data Base Management System).

By data bank is meant a set of data stored just once and interconnected by logical and physical relationships. Such relationships, which form part of the bank, are defined and. managed in a way independent of the application and of the data stored.

With the traditional information filing 'methods, the need to process a specific datum together with complementary data from different sources required redundancy of data and considerable programming effort. Additionally the lack of correlation between data from different sources failed to take full advantage of the data themselves.

Present integrated data management techniques (DBMS) have solved most of the difficulties of traditional methods.

Briefly, the most interesting characteristics of DBMS are:

- a) the simple, safe, uniform and documented management of large amounts of data and their logical relationships,
- b) the elimination of files directed to specific uses, by the use of an integrated system in which data are not repeated but stored just once, so that the data supplied can be up-dated and accurately controlled;
- c) the availability of the data for interactive processing using a standardised and easy to apply Teleprocessing system; this allows a wider and more intensive use of the TP in the processing and inquiry of the data stored in a more sophisticated way;
- d) the creation of data structured in accordance wlth physical and logical hierarchies with the possibility of modifying the logic structure on the basis of possible new requirements that necessitate a different view of the structure;
- e) the maximum possible independence of the programs from the physical structure'of the data storage in mass memories. The program can, in fact, use the logical structure of the data instead of the physical; this makes it possible to add (with caution) new types of information to the structures, in a way transparent to the already existing applications programs which are not directly concerned with the new data. Naturally this transparency can be used in all the applications programs which process data existing from the start in the physical structure; such programs need only know the data that concern them and take no account of the others.
- f) The simultaneous access to the bank by more than one user. Access to data of a confidential nature can be protected by appropriate keys and consequently prevented for non-authorised users.

All these characteristics are so useful that it is difficult to imagine a future development of informatics in the management of large volumes of inte grated data that prescinds the use of DBMS. lt is clear that they entail <sup>a</sup> greater amount of work in the initial phase and require a delicate transition period in pasing from a traditional environment (based on classical files) to a DB environment, but it is also clear that an 'a priori' rejection of DB methodology would be quite contrary to the line of development of informatics.

It must, however, be remembered that while DBMS techniques are extremely helpful in the study and solution of particular applications they do not remove the necessity for specific programming for everything which does not concern the management of data. lts use requires an accurate analysis of the problem to be solved which takes into account the requirements of the correlations between the data. If such analysis is not based on adequate technical preparation, the resulting structure could, from an efficiency point of view, greatly degrade the performance of the system giving rise to unacceptable times and costs.

#### Description of the DMBS lnstalled at lspra: IBM's IMS

Having analysed the DBMSs at present offered by software manufacturers from both a cost/performance and a reliability and maintenance point of view, it was decided to try IBM's IMS (lnformation Management System).

From an experimental phase on several data banks (reliability data base, medical service, etc.) we then passed on to an operative phase (personnel and financial DBs).

The IMS installed at the lspra Computer Centre was introduced into the environment shown in Fig. 1.

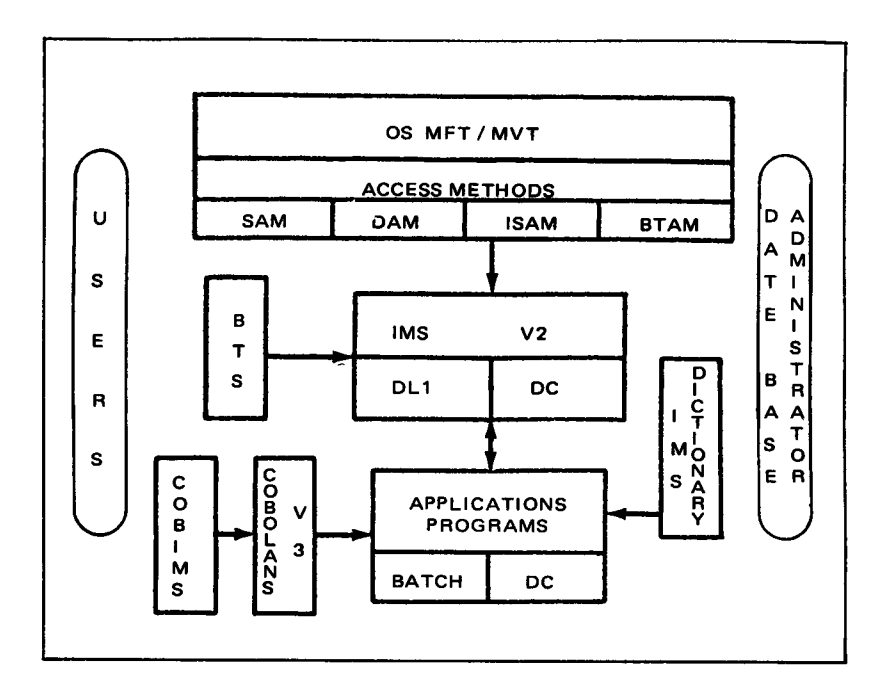

The basic IMS software is composed of two parts:

- $-$  the first, called DL1, for the management of the files in the data bases.
- the second, called DC (data communication), for the management of application programs, interactive or non-interactive.

Further complementary software has gradually been installed to produce an "environment" more suitable for users.

The use of a DBMS raises two kinds of problems:

. to bring about a centralised coordination of the DBMS, indispensable for the maintenance, development and safety of an lMS, DB/DC environment. ln particular, this centralised DB/DC environment brings out some aspects relating to control and availability:

- $-$  of the data, their specifications and physical and logical connections;
- of transactions (inquiries and answers in an interactive environment);
- of the authorisations to use the resources (data, terminals).

All these functions in reality devolve onto a "logical" person, the Data Base Administrator, who is responsible for the physical safety of the DBs and their definitions as well as for the distribution of the resources controled by the DBMS and the enforcement of the regulations concerning the use of the system.

ln order to help the DBA in his activities, an IBM product-program, the data dictionary, has been installed which, by means of the creation, updating and inquiry of various dictionaries (of the data, data and program descriptive blocks, user's libraries, formats), automatically supplies the DBA with documentary information on the state of the system.

o To make the system easy to use while safeguarding the integrity of the DBs for each user. lt is, in fact, the task of the user to analyse his particular problem, check with the DBA whether the necessary information already exists on the operative DBs and define the new information to be added and the logical interconnection; once this phase has been achieved, thy programmer can devote himself exclusively to the programming and tests without having to concern himself about the structure of the data. He can, in fact, use the necessary data independent of their location and connection in the bank.

The IMS allows the use of programming languages such as COBOL, PL1 and Assembler by means of a direct interface via "Call".

To facilitate the task of the programmers further, two auxiliary productprograms have been installed, namely:

- COBIMS, (COBOL IMS), a COBOL pre-compiler possesing the statements necessary for the definition and call of the IMS function, and for the management of messages and errors while the programs are running. Not only does it generate the parts of the COBOL program necessary for the above functions, but introduces and verifies the definitions of the different components of the data bases, having as a secondary but no less important effect that of standardising the definition modules.
- the BTS (Batch Terminal System) with its 3270 formatting feature, is a program for simulating the Data Communication typical functions. The BTS allows interactive programs to be run in batch mode.

The BTS accepts the card reader as input instead of the keyboard and the printer as output instead of the video screen. lt thus simulates the characteristics of the normal terminals, such as the IBM 3270, supplying print-outs that represent the contents of the screen in its input and output conditions.

Moreover, the BTS provides analytical and synthetic lists to check the correctness and optimisation of the programs. Thus, this productprogram allows conversational programs to be developed without interference with the normal run of work already in production.

### Introduction to STAIRS

#### S. Perschke, G. Fattori

#### **Introduction**

Recently the IBM program product STAIRS (Storage and lnformation Retrieval Systems) was implemented on our computer. STAIRS is <sup>a</sup> package for the creation, maintenance and on-line inquiry of a particular class of data bases in which the essential part of the information is recorded in natural language. However, it permits the structuring of the information contained in a "document", which is the basic unit of data, and the handling of formatted data.

The version implemented at lspra uses the data communication facility of IMS (IMS/DC) as time sharing monitor while the data base creation and maintenance programs operate in batch mode.

STAIRS is to be used within the lspra Establishment on the one hand for experimental work in automatic documentation and on the other hand for the creation of some of the data banks within the program of the JRC.

#### Data Base Structure

The structure and inter-relation of the different files which compose the data base is shown below.

#### **Dictionary**

This is an indexed sequential data set whoseacces keysare the keywords extracted from the source data. The dictionary is the main acces path to the data at inquiry time, and the search program includes facilities to permit access to terms whose exact spelling is not known. Each record of the dictionary contains the total number of occurrences of the term, the number of documents in which it is contained and the address of the associated inverted file entry.

#### lnverted file

This is a direct access file which contains a vector of pointers to the documents in which a word occurs along with positional information (pa ragraph, sentence, word number).

#### Text index

This is a direct access data set which contains mainly the formatted fields and information about the document (privacy, etc.).

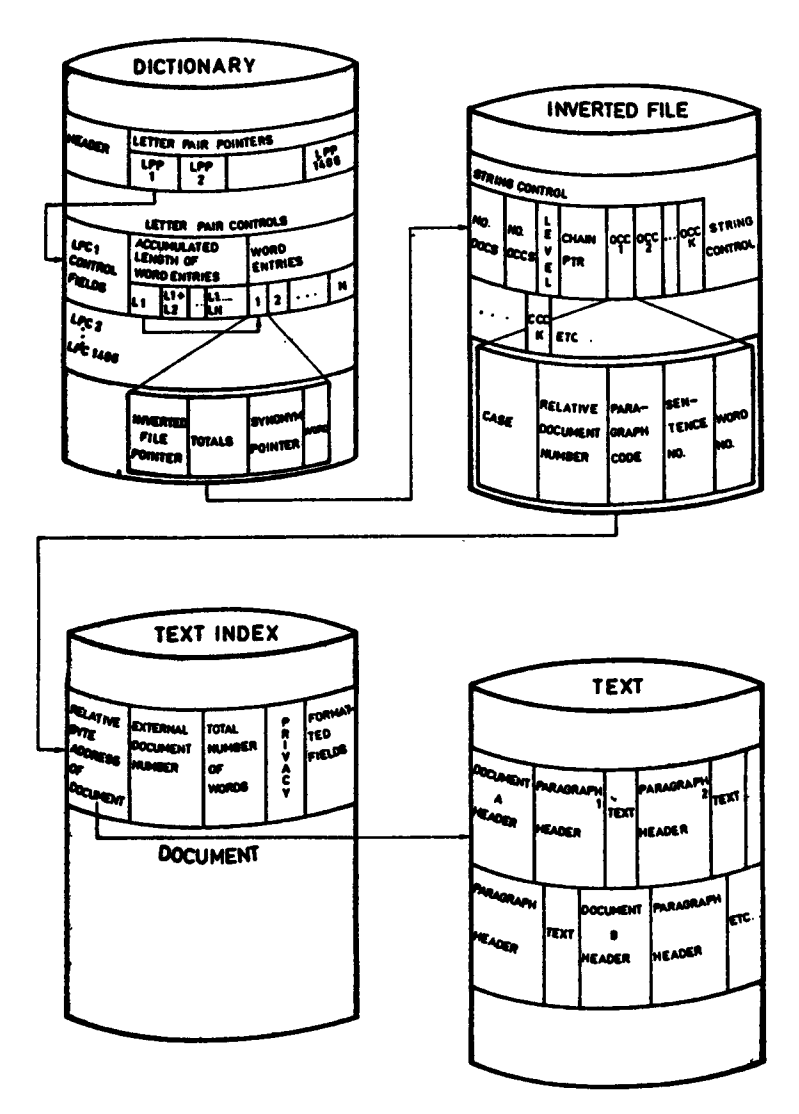

Text

This is a direct access data set which contains those data which are to be displayed or printed after search.

One of the interesting features of the STAIRS concept is the possibility of combining up to 16 (homogeneous) da bases which, in connection with the very articulated protection and privacy mechanism, can be used to control access to the single datum.

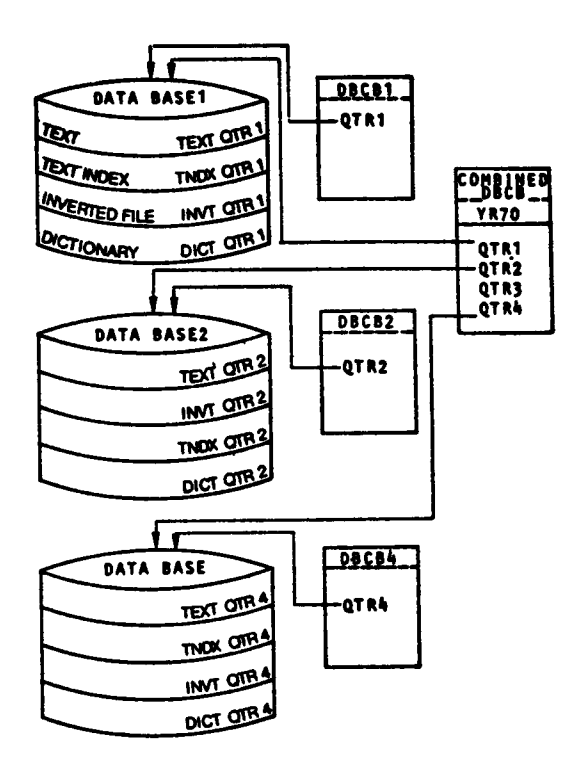

#### Document Structuring and Search Mechanisms

A document which is the unit of data to be retrieved is subdivided into:

- paragraphs
- $-$  sentences
- $-$  formatted fields.

Names can be associated with the paragraphs (or paragraph groups) and with the formatted fields.

As already stated above, the principal path of access to a data base is via dictionary and inverted file. This mode of inquiry is called "SEARCH".

Search terms or statements can be combined with each other:

- a) with Boolean operators (AND, OR, NOT).
- b) with positional operators (SAME same paragraph, WITH same sentence, ADJ - same word order).

The range of the search can be limited through the indication of particular paragraph in which a search term must or must not be located.

The access to the "formatted" field, for which STAIRS provides the "SELECT" mode, is to be considered a secondary path of access to the data base, because it implies a sequential scan of the entire TEXT INDEX data set, which might degrade the response time considerably.

It is therefore advisable to retrieve a subset of the data base with the search mode, before one enters the select mode.

The advantage of the select mode over the search mode is the availability, in addition to the Boolean operators, of relational operators ( $EQ - equal$ , NE - not equal, GT - greater than, LT - less than, WL - within limits, OL outside limir, etc.) which makes it particularly suitable for numerical values. Data in the formatted fields can also be modified on-line during a search session.

#### Conclusion

In comparison with so-called Data Base Management Systems (like IMS, TOTAL, etc.). STAIRS is a package, i.e. a set of programs with welldefined functions and a certain number of options among which one can choose when a new data base is being defined and generated.

The great advantage of such a solution is that the effort of designing and creating a data base is minimized, because it involves virtually no programming, but one is limited in the possibilities of structuring the data and of defining access and transaction mechanisms.

It is therefore only through an examination of the information which is to constitute the data Dase, and of the use which is to be made of it that one can decide whether the use of this package is feasible for some application or whether one should embark on the effort and expense necessary to create a data bank using the services offered by a generalized DBMS.

### The COREA System

G. Crestoni\*), G. Gaggero, A.A. Pollicini

#### lntroduction

The main purpose of the COREA system fits in the spirit of data acquisition and manipulation by terminal, avoiding use of punched cards, as stated in the article of Mr. Pire, published in the Newsletter No. 4.

It is planned that the COREA system will come into operation next January.

The next isgue of the Newsletter will report some examples of application.

#### General Description

The COREA system has been developed to provide the users of the JRC computing installation with a simple and flexible tool for using a library of application programs from remote terminals.

The system works under the local conversational extension of HASP-2, TE LE UR.

#### Outline of Facilities

The system provides the user with the following basic facilities:

- creation and editing of private data-files (hereafter called "Input-tasks") to be used as input data to library programs;
- $-$  submission of jobs asking for execution of a library program, using an input-task as case data and storing results into an user data-file (hereafter called "Output-task") ;
- $-$  selective inspection of the content of an Output-task.

The editing facilities can operate at line, character string or word level.

A special facility allows formatted data to be entered as list of items which is then edited according to an user specified format.

<sup>\*)</sup> PRAXIS CALCOLO Spa, Milano

#### **COREA Files**

The COREA system operates, from the user point of view, on four logical files:

- $-$  the Input-Task File, (ITF)
- the Output-Task File, (OTF)
- $-$  the Library-Procedure File, (LPF)
- $-$  the Work File, (WF)

While the ITF, OTF, and LPF files are permanent files, the WF file is temporary, i.e. it exists only for the duration of a COREA session.

#### The Input-Task File

The ITF file contains all the user lnput-tasks.

An lnput-task is a named set of text-lines.

Lines are sequentially numbered from 1 to 7.20O, which is the maximum number of lines in a task.

Each text-line contains 80 alphanumeric characters and, for this reason, it may also be referred to as a "card".

#### The Output-Task File

The OTF file contains all the user Output-tasks.

An Output-task is a named set of text-lines.

Lines are sequentially numbered from 1 to the maximum number of lines in an Output-task.

Each text-line can contain a maximum of 133 alphanumeric characters.

#### The Library-Procedure File

The LPF file contains all the JCL procedures for executing the COREA library programs.

From the user point of view the LPF is a read-only file. However, the user is allowed to make temporary changes to a procedure for an individual job submission.

#### The Work File

The WF file can contain different things during a COREA sesion. It can be empty or contain either:

- $-$  a set of text-lines which have been entered but not yet used to update an input-task; or
- a library procedure which has been called for.

#### COREA Language

The user can enter "commands" and "text-lines". An easy-to-use and extensive set of commands is available.

#### Command syntax:

Command-keyword [parameter - list]

Where:

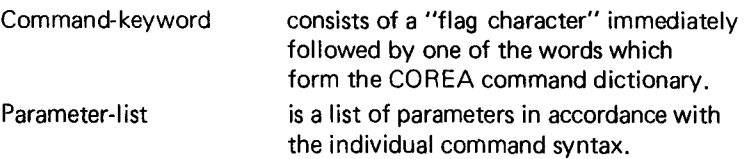

Any of the following characters  $\frac{1}{2}$ .  $\frac{1}{2}$  can be used as flag character, but the character which is used as flag in the first command of a session is recognized as flag for the duration of that session.

The command-keyword and the parameter-list must be separed by at least one space.

The parameter-list can consist of one or more parameters. ln the latter case, they are separated by a comma.

A parameter can have a subparameter, in which case the subparameter is enclosed in parantheses and must immediately follow the parameter.

The COREA command-dictionary contains the following words:

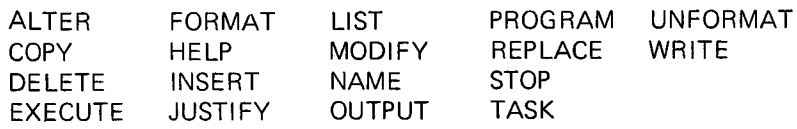

All command-words may be abbreviated by typing the first character only. However all the characters typed are checked for correctness.

Text-line syntax:

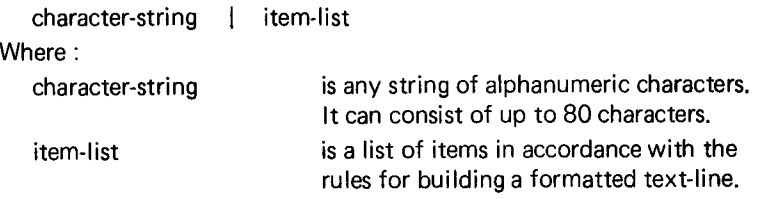

The first character of a text-line cannot be the character chosen as flagcharacter for the session. This restriction is imposed by the necessity to distinguish between command and text-lines.

The alternative forms "character-string" and "item-list" can be used for building unformatted and formatted text-lines respectively.

#### **Commands Classification**

Depending on the operation to be performed and the file(s) concerned, the commands can be grouped into five clases.

Furthermore, there exist three system commands, which provide analysis facilities to locate and remove system bugs.

#### **Class of Commands for General Purposes**

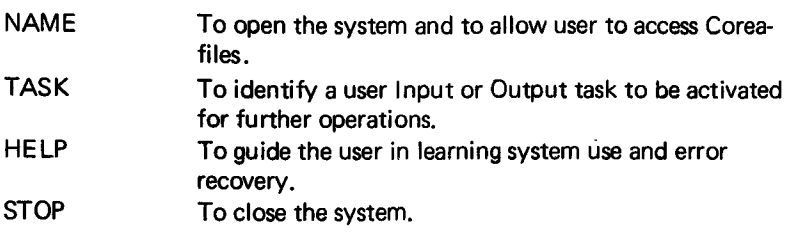

#### Class of Commands to Introduce text-lines into the WF

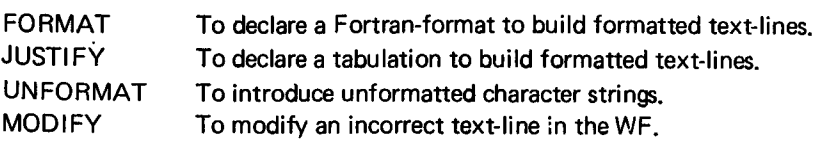

#### Class of Commands to Operate on Input-Tasks

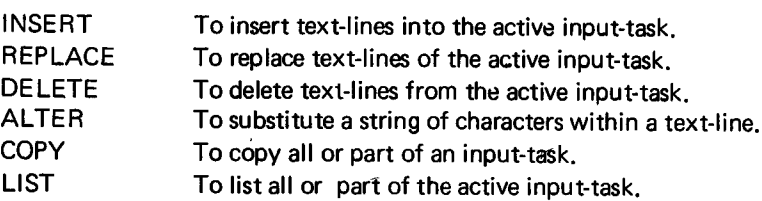

#### Class of Conmands for Job Submission

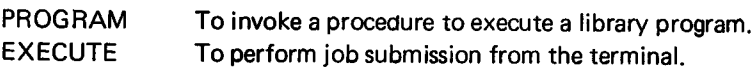

#### Class of Commands to Operate on Output-Tasks

OUTPUT To analyse the content of the active output-task. WRITE To print the active output-tesk.

- r A course for potential users of the COR EA system will be held on January 25th.
- r A User's Manual will be made available to all interested people by the time of the course.

#### Statistics of computing installation utilization

#### Report of computing installation exploitation for the month of October

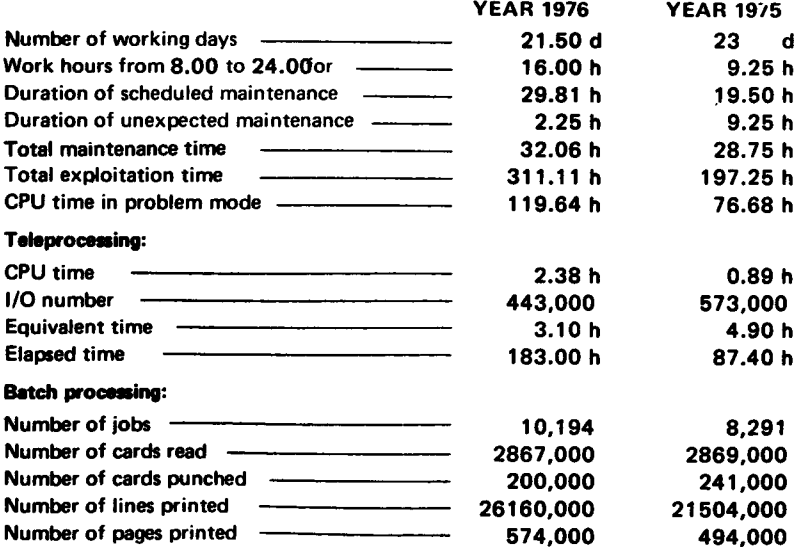

#### **BATCH PROCESSING DISTRIBUTION BY CLASS**

 $\overline{a}$ 

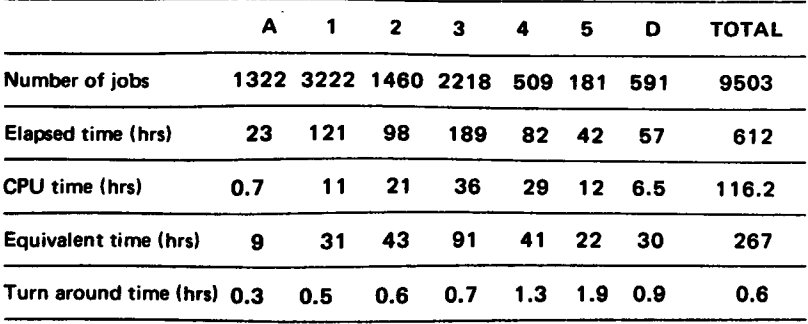

#### PERCENTAGE OF JOBS FINISHED IN LESS THAN

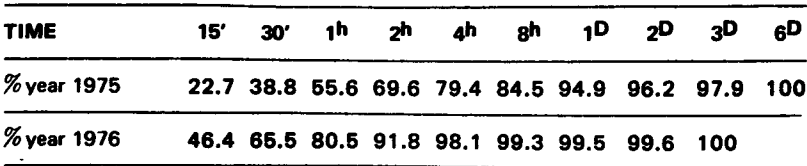

#### Utilization of the computer center by the objectives and appropriation accounts for the month of October

rBM 370/165 equivalent time in hours

 $\ddot{\phantom{a}}$ 

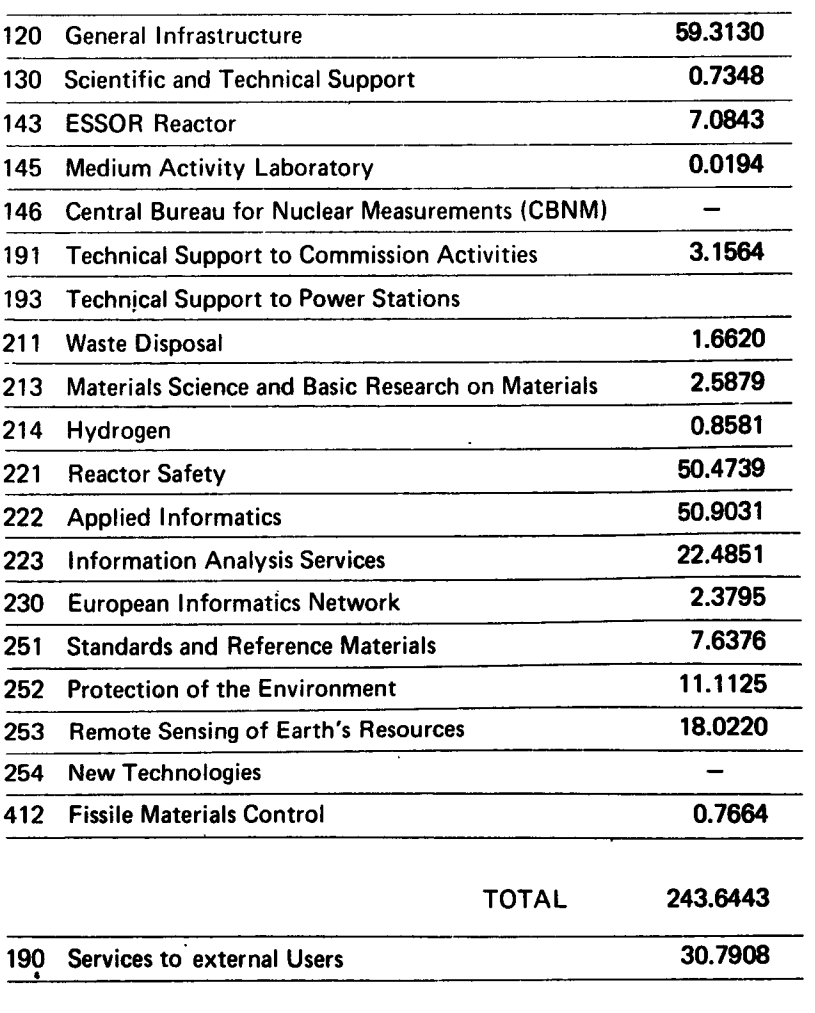

TOTAL 274.4351

E

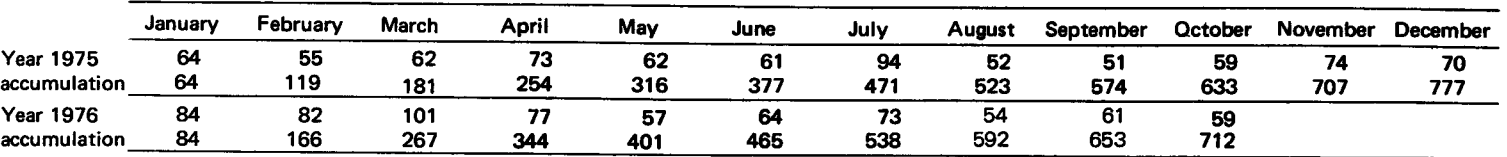

#### EQUIVALENT TIME TABLE FOR ALL JOBS OF THE ADMINISTRATION - MONTHLY AND CUMULATIVE STATISTICS

#### EQUIVALENT TIME TABLE FOR THE JOBS OF ALL THE OBJECTIVES - MONTHLY AND CUMULATIVE STATISTICS

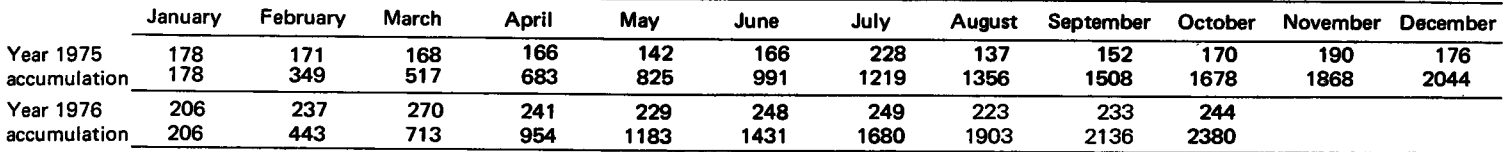

#### EQUIVALENT TIME TABLE FOR THE JOBS OF THE EXTERNAL USERS - MONTHLY AND CUMULATIVE STATISTICS

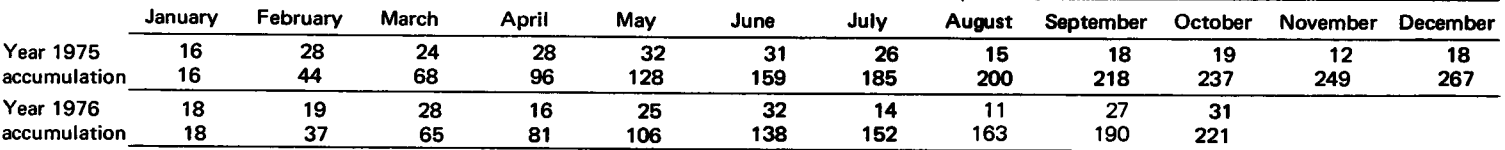

#### EQUIVALENT TIME TABLE FOR ALL JOBS OF ALL USERS - MONTHLY AND CUMULATIVE STATISTICS

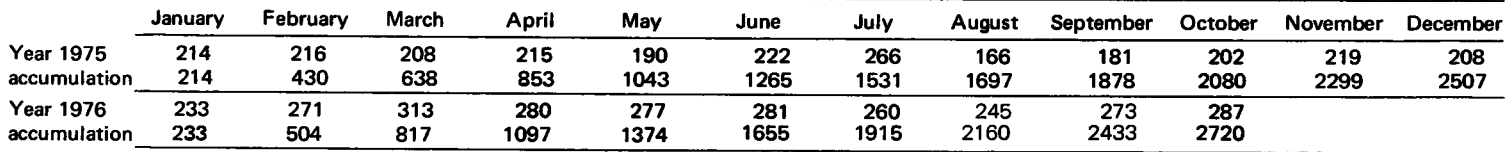

### SHELTRAN : An Example of Application

#### A.A. Pollicini

#### lntroduction

#### **Structured Programming in a FORTRAN Environment**

There is a basic need for structured programming techniques: the possibility of building program segments by means of concatenation, selection and iteration.

The FORTRAN control statements allow users with too freedom in implementing control patterns. lndeed there are some negative restrictions:

- there are no closed structures (1 entry, 1 normal exit),
- $-$  the logical IF has not a frame that intrinsically includes the alternative way;

and some harmful extensions:

- $-$  the DO structure may allow an unlimited number of exits.
- all type of GO TO statements may permit branchs anywhere in the program;

furthermore there are not logical parentheses like begin end to enclose blocks of statements.

#### The Control Structures Simulation Approach

The simplest way to go round these difficulties is the definition of a set of programming recommendations which show how simulate inexisting eontrol structures by means of existing control statements.

Although it is not the goal of this presentation, the simulation of structured pattern is a very interesting technique.

Nevertheless it is well known that recommendations are rarely succesful because it is necessary to enforce oneself a certain discipline to follow them.

#### The Precompiler Approach

The introduction of a precompilation step within a job, implies some drawbacks concerning time overhead, indirect path when interpreting compiler diagnostics, increase of rules to be observed etc.

But in this context, because the lack of structuring means in FORTRAN l-anguage, it can be an useful technique as proved by the proliferation of structured FORTRAN precompilers.

lndeed a list of 69 such tools has been established.

One of them, the SHELTRAN precompiler, is available for use at the Ispra Computing Centre since November 1975.

A brief description of the language and an example of use is presented hereafter.

#### **Description of the SHELTRAN Language**

#### **Control Structures**

To inhibit the unrestraint use of branchs, the statement label is illegal in SHELTRAN, except for the FORMAT statements.

This fact implies that also the FORTRAN statements which refer to statement label (e.g. control statements) become illegal.

Of course, a set of suitable closed control structures is provided. Notice that statement labels must be less than 10000.

#### SELECT-CASE-OTHER-CSELECT

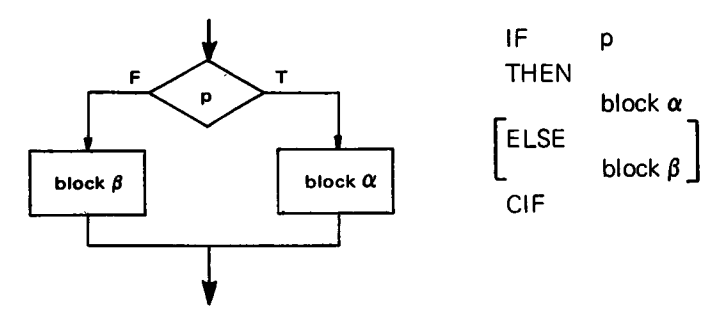

**IF-THEN-ELSE-CIF** 

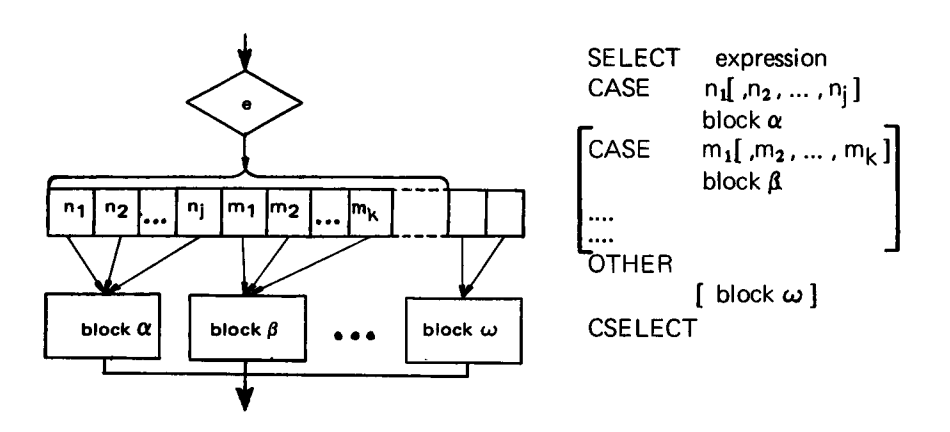

#### WHILE-XWHILE-CWHILE

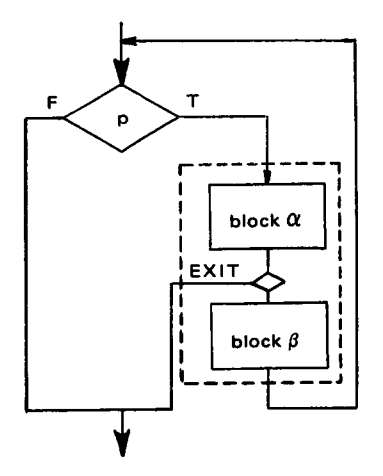

WHILE p block  $\alpha$ [XWHILE] block  $\beta$ **CWHILE** 

 $\blacksquare$ 

#### REPEAT-XREPEAT-UNTIL

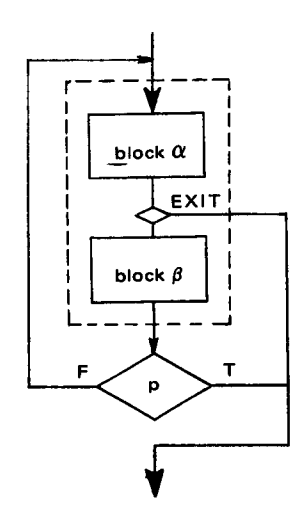

REPEAT block  $\alpha$  $[ XREPEAT]$ block  $\beta$ UNTIL p

#### FOR.XFORCFOR

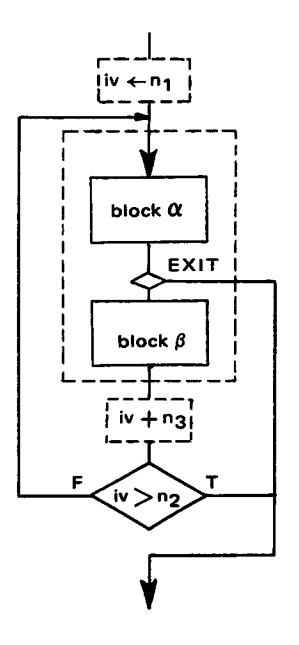

FOR  $iv = n_1, n_2$  [,  $n_3$  ] block  $\alpha$ [XFOR] block  $\beta$ CFOR

#### **The Procedure Concept**

The SHELTRAN Language introduces into the FORTRAN environment, the facility of procedure definition, well known in other programming languages.

A SHELTRAN procedure is a set of statements which can be called for execution from several points of the program unit (MAlN, SUBROUTINE or FUNCTION) which defines it.

For this reason, the procedure has no parameters and can access all variables and arrays defined in the program unit that contains it.

 $22$ 

A procedure is defined as follows:

PROC name statements CPROC

and can be referred to by the keyword PERFOBM:

PERFORM name

#### Editing Facilities

The SHELTRAN precompiler includes three output facilities:

- Note. That is a kind of comment card, whose content will be printed on the same line of the next instruction, starting from column 82. A Note card must have N in column 1.
- Eject. This command causes the next instruction to be printed on a new page.

An Eject card must have <sup>E</sup> in column 1 and may contain <sup>a</sup> comment which will be printed as header of the new page.

- Indentation. The precompiler may edit the source statements, with automatic indentation of nested control structures.
- A detailed description of the Language can be found in:

G.A. Croes, F. Deckers Aspects of structured programming in FORTRAN lnformatie jaargang 17 n. 3 1975 (pp. 121,131l..

A copy of this paper, as well as other documentation can be requested at the EUROCOPI secretary.

#### The Application Example

#### The Problem

Generate all sequences of N characters, chosen from an alphabet of<br>NS symbols, such that no two immediately adjacent subsequences an symbols, such that no two immediately adjacent subsequences are equal.

This example is a generalization of an algorithm presented by Niklaus Wirth in his book "Systematic Programming" and developed in several steps, using the PASCAL Programming Language.

#### **The Design Phase**

The initial framework is a global and abstract definition of the solving program, in which the logic layout of the control flow is already expressed by means of the keywords of the SHELTRAN structures, but the operations are described by synthetical phrases which point out logical and self-contained functions.

Such a design language is also called pseudo-code.

DEFINITION OF THE PROGRAM "GENSO"

Get the alphabet.

Get the length of the sequence.

lF the length is within the dimension limit,

**THEN** 

Set to zero the counter of the generated sequences.

Set a counter to define a null sequence.

Declare valid the null sequence.

REPEAT

lF the sequence is valid,

**THEN** 

lF the sequence has reached the fixed length,

**THEN** 

Write the sequence.

lncrease by 1 the counter of the generated sequences. Change the sequence.

**ELSE** 

Extend the sequence appending one character.

CIF

ELSE

Change the sequence.

**CIF** 

Declare valid a priori the new sequence.

Check the sequence for validity.

UNTIL all valid sequences have been generated.

Write the total number of valid sequence of the fixed length. ELSE

Write a message to point out the input inconsistence.

CIF

END PROGRAM.

This global definition of the program contains the formulation of a set of functions to be performed. While many of them can be directly coded into one or more FORTRAN statements, there are three functions which imply some complex operations on the actual sequence.

A more detailed definition of these functions will be given below and represents the first refinement of the problem definition.

#### Function EXTEND

Append one character to the right of the actual sequence.

Assign the initial symbol of the alphabet to the new character.

END function.

#### Function CHANGE

WHILE the rightmost character of the sequence is equal to the terminal symbol of the alphabet,

lF the character under consideration is in the leftmost position, **THEN** 

Point out that no more sequence can be generated. XWHILE

ELSE<sup>\*</sup>

Decrease by one the sequence length, ignoring the rightmost character.

CIF

#### **CWHILE**

lF valid sequences can still be generated,

**THEN** 

Look for what alphabet symbol is contained in the rightmost character.

Replace the actual symbol with its successor within the alphabet. CIF

END function.

Function CHECK

Take into account a null subfield.

Set the boundary of the largest subfield.

WHILE sequence is potentially valid and subfields are shorter than the boundary,

lncrease by one the subfield length.

Point to the rightmost position of the subfields.

REPEAT

CIF

Locate the homologous characters of the two subfields to be verified.

Declare a priori that the two subfields are different.

 $IF$  the characters under consideration are equal **THEN** 

Declare the two subfields potentially equal.

Point to the contiguous position of the subfields.

UNTIL subfields are different or subfields have reached the boundary.

CWHILE

END function.

This first refinement level of the functions, for the problem is small, can directly be coded into FORTRAN statements.

But in practice, more levels can be needed before coding the program definition in source language.

#### The Coding Phase

At this point, coding the program in SHELTRAN Language is an easy task because the program structure is already supplied (according to the syntax of the language) by the program design in pseudo-code.

It will suffice to substitute each statement in natural language with SHELTRAN statements to obtain the source program listed below, which can be processed by the SHE LTRAN precompiler.

**PAGE**  $\mathbf{I}$ VERSIUN 1 (APR 74 ) **SHELTRAN** THE SHELTRAN TRANSLATOR IS A PROPERTY OF SIPM BY THE HAGUE TARGET<br>STM.NO THIS PROGRAM IS A SOLUTION OF THE PROBLEM.<br>FIND ALL SEQUENCES OF LENGTH NO HIM NO EQUAL ADJACENT SUB-SEQUENCE<br>- SYSTEMATIC PROGRAMMING PRENTICE-HALL, FNGLENCOD CLIFFS, 1973(PP.142-ع<br>20<br>20 NHO<br>
NTUT=0<br>
COUD= TRUE<br>
FVD= FALSE.<br>
REPEAT<br>
THEN. GOOD N<br>THEN WRITE (Lh.600) (S(I), [=1,N)<br>NITE (Lh.600) (S(I), [=1,N)<br>NITE (Lh.600) (S(I), [=1,N)<br>NEWFORM CHANGE  $\ddot{\phantom{a}}$ ELSE PERFORM EXTEND EL SE<br>EL SE<br>CIF PERFORM CHANGE<br>CIF PERFORM CHÈCK<br>PERFORM CHÈCK<br>ILL ENGOIL NEOT **PERFORM CHECK<br>UNTIL END<br>WRITE(LW,601) NEOT**<br>ELSE...... LASE MRITELLWOOD

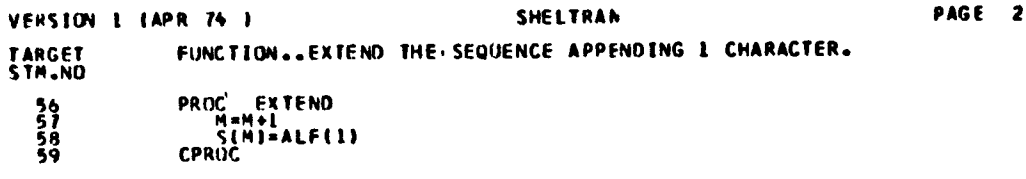

27

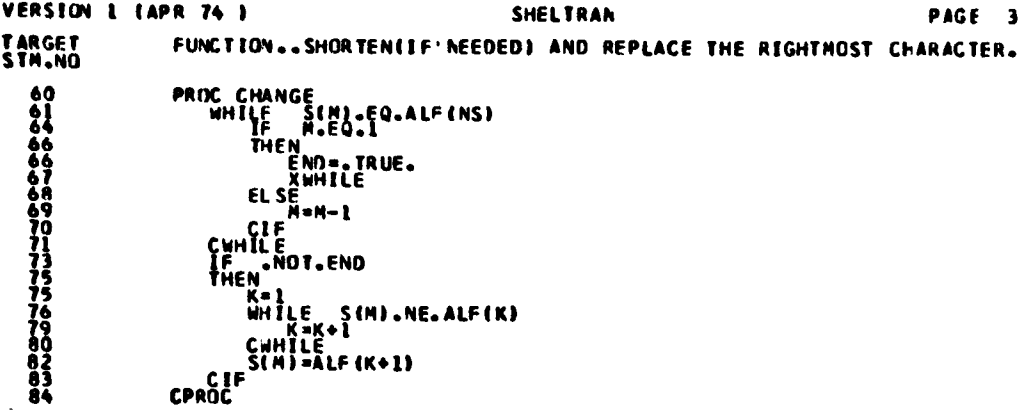

 $\hat{\boldsymbol{\beta}}$ 

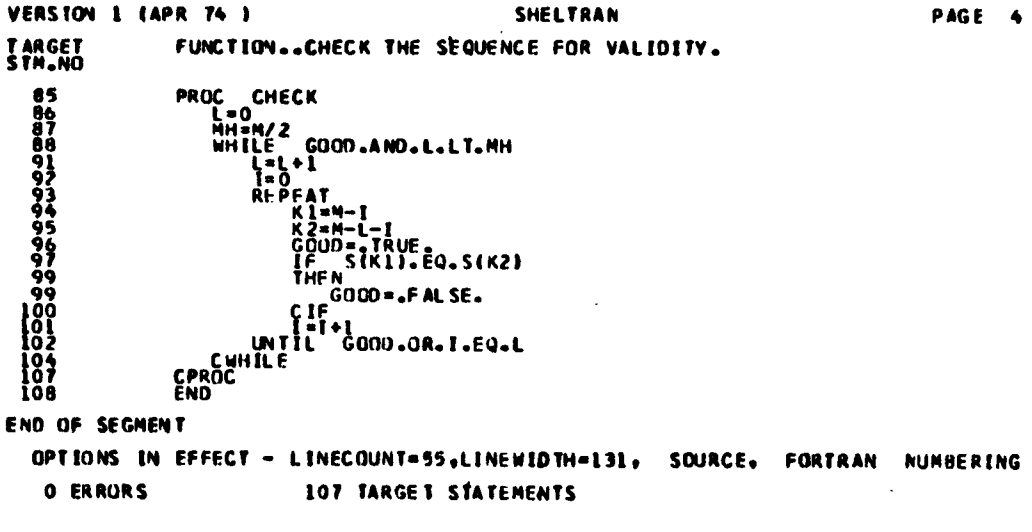

 $\epsilon_{\rm{eff}}$ 

#### **Execution and Results**

Users are provided with two procedures that invoke the precompiler as first step:

```
- Precompilation and compilation (FORTRAN H)<br>
// EXEC SHPHC
  II EXEC
  //PRC.SYSIN DD +
          {source in SHELTRAN language
   l*- Precompilation, compilation (FORTRAN H), Link-edit and
        execution
  II EXEC SHPHCLG
  //PRC.SYSIN DD *
          \sqrt{\frac{1}{2}} source in SHELTRAN language
   ///GO.SYSIN DD *
          \big\{\right. data
   \frac{1}{x}
```
Both procedures must be executed in class 3 because of memory requirement of the compiler FORTRAN H.

The program described here above has been executed with the follow ing data:

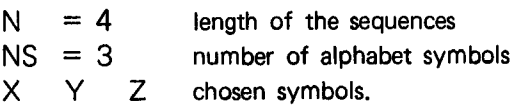

The output obtained is reported below:

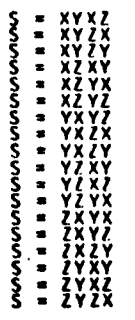

 $\ddot{\phantom{1}}$ 

TOTAL NUMBER OF VALID SEQUENCES = 18

 $9<sub>q</sub>$ 

☆ ☆ Nous informons nos lecteurs que, comme prévu, Computing Centre  $\mathbf{\hat{x}}$ Newsletter ne paraitra pas en Décembre. A tous, la Rédaction présente  $\mathbf{\hat{x}}$ ses meilleurs voeux pour Noël et le Nouvel An!  $\mathbf{\hat{x}}$ ÷ ☆ We inform our readers that, as formerly planned, the December issue of ☆ Computing Centre Newsletter will not be available. The Editorial Board 쇼  $\Delta$ whishes to all, a very Merry Christmas and a Happy New Year!  $\hat{\mathbf{x}}$ 쇼 

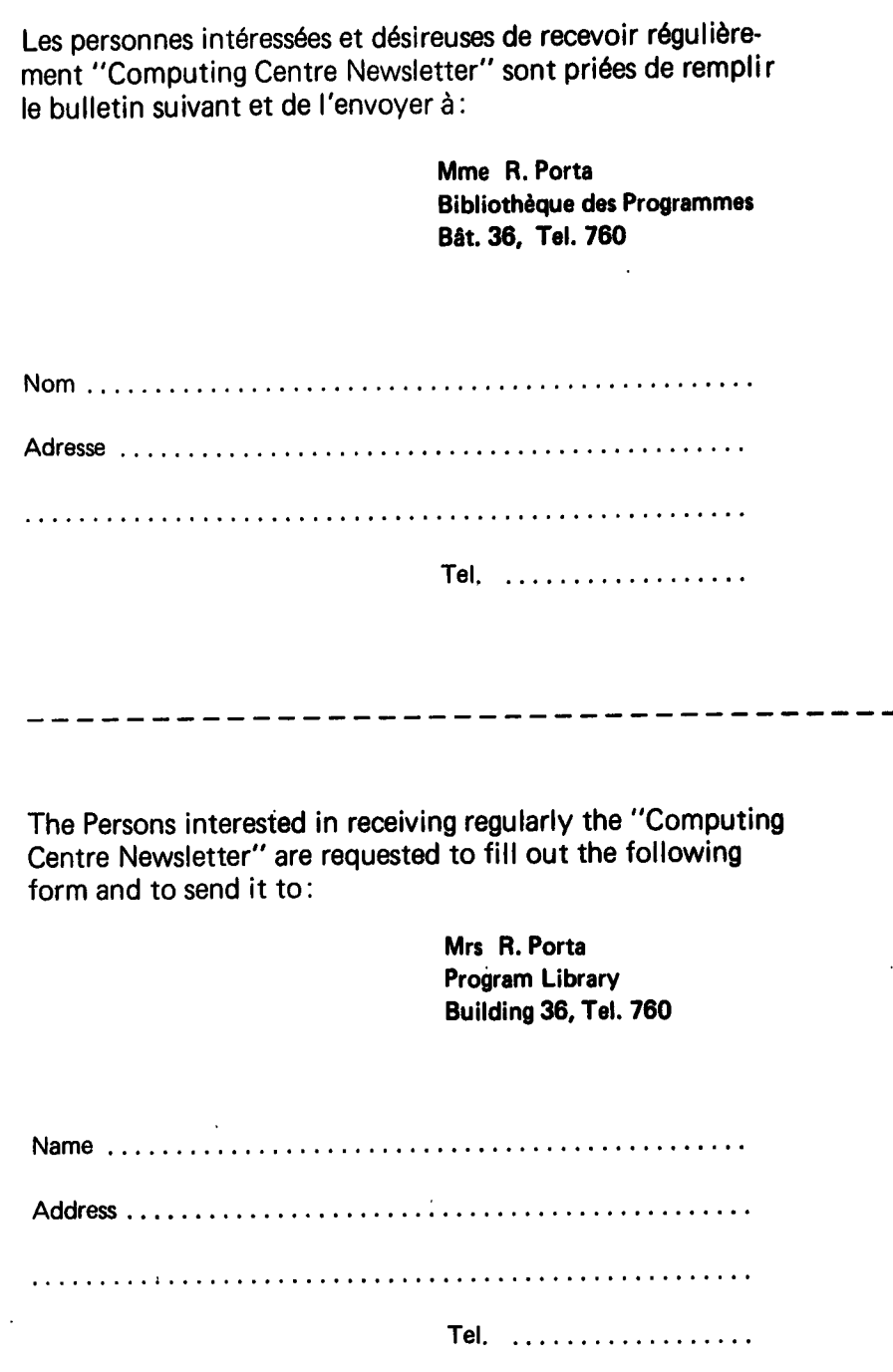

ı ι 1 I I

!

 $\mathcal{A}^{\text{max}}_{\text{max}}$